Максим Овол

# Универсальное системное<br>программное обеспечение<br>для работы с модулями<br>Fastwel Al

Достижение высокой точности измерения электрических параметров сигналов является одним из важнейших условий успешного решения научных и прикладных задач в таких областях, как транспорт, электроэнергетика, космонавтика, оборонная техника и т.д. В настоящее время различными производителями выпускается большой ассортимент продукции, предназначенной для измерения параметров аналоговых сигналов. Однако их общим большим минусом является, как правило, отсутствие или сложность поставок системного программного обеспечения. Этого нельзя сказать о компании Fastwel, которая выпускает налёжные помехозащищённые модули, позволяющие подключать большое количество входных и выходных аналоговых сигналов, осуществляя управление и измерение с высокой точностью, а вместе с модулями бесплатно поставляет программное обеспечение FWAI для удобного и эффективного программирования в различных операционных системах.

Далее в статье рассказывается об основных возможностях универсального системного программного обеспечения FWAI. Оно разработано компанией Fastwel для своих модулей ввода-вывода AI16-5A и AIC123, но может быть распространено и на новые модули, планируемые компанией к выпуску.

# Всё самое необходимое

Программное обеспечение FWAI состоит из библиотек, драйверов и вспомогательных программ лля плат аналогового ввода-вывода, производимых компанией Fastwel. FWAI делает возможным быстрое создание пользовательских приложений на популярных языках программирования с использованием мощного, но в то же время простого в применении драйвера. Данный инструмент позволит пользователю обойтись без изучения

часто очень сложного программно-аппаратного интерфейса с модулем аналогового ввода-вывода.

Структура программного обеспечения FWAI видна из рис. 1. Библиотека функций находится на самом верхнем уровне по отношению к драйверу модулей ввода-вывода и предоставляет интерфейс прикладного программирования (API) для различных систем разработки и устройств.

# **НЕЗАВИСИМОСТЬ** ОТ ПЛАТФОРМЫ

Проект, один раз сделанный с использованием библиотеки FWAI, становится легко переносимым на различные платформы и операционные системы. В результате экономится огромное время на изучение принципов работы операционной системы и её АРІ.

## НЕЗАВИСИМОСТЬ ОТ СРЕДЫ **РАЗРАБОТКИ**

Набор функций и аргументов идентичен для любого поддерживаемого языка. Если Вам необходимо перейти на другой язык программирования, нет необходимости изучать новую библиотеку с новым синтаксисом и структурой.

# **НЕЗАВИСИМОСТЬ** ОТ АППАРАТУРЫ

Библиотека содержит стандартный набор высокоуровневых функций для работы со всеми платами аналогового ввода-вывода компании Fastwel. Koнечно, каждая плата, будь то АП6-5А или АІС123 (рис. 2), имеет свои аппаратные особенности, но библиотека «скрывает» это от прикладного программиста, позволяя создавать универсальные программные продукты

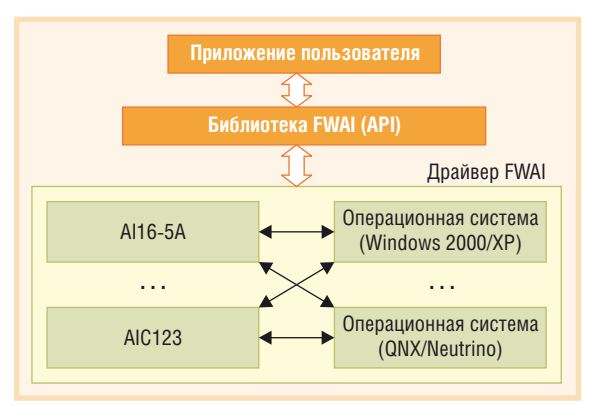

Рис. 1. FWAI является высокоуровневым интерфейсом между низкоуровневым аппаратно-ориентированным драйвером и приложением пользователя

без затрат лрагоненного времени на изучение аппаратных особенностей того или иного модуля.

# **УСТАНОВКА ПАРАМЕТРОВ** И КОНФИГУРИРОВАНИЕ

Входящая в состав библиотеки FWAI утилита конфигурации FWAICFG предлагает наглядный и понятный интерфейс для установки параметров аппаратных узлов модулей. Заданная конфигурация сохраняется в файле и считывается драйвером модуля при старте системы. Таким образом, плата вводавывода проинициализирована и готова к работе, как только запущена операционная система. На рис. 3 показано главное окно программы FWAICFG.

# Простота использования

Библиотека создана с учётом пожеланий клиентов и ориентирована на использование прикладными программистами. Трудоёмкая работа по созданию аппаратно-ориентированного кода уже сделана программистами Fastwel, пользователю необходимо лишь изучить стандартизированный набор функций для управления аппаратными ресурсами модулей.

Для чтения данных через канал прямого доступа к памяти (DMA) или

94

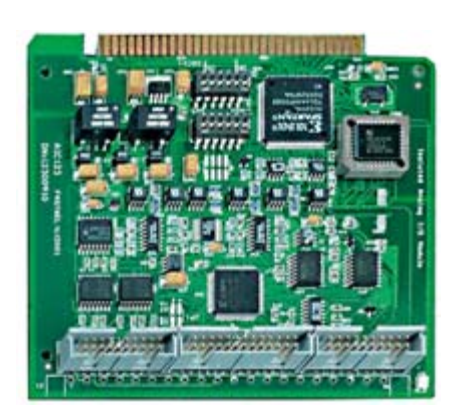

Рис. 2. Внешний вид модуля аналогового ввода-вывода AIC123, выполненного в формате MicroPC (14-разрядное АЦП, 16 каналов аналогового ввода, 2 канала аналогового вывода, 3 восьмиразрядных цифровых порта ввода-вывода)

прерывание (IRO) необходимо низкоуровневое программирование как аппаратных ресурсов компьютера, так и модуля ввода-вывода. С универсальной библиотекой пользователю понадобится всего одна строчка кода. Вся трудоёмкая работа скрыта внутри FWAI, что избавляет программиста от рутинной работы по инициализации аппаратного обеспечения.

# Полный набор ВЫСОКОУРОВНЕВЫХ ФУНКЦИЙ

Функции библиотеки работают со всеми аппаратными ресурсами модулей ввода-вывода, позволяя производить конфигурирование, чтение, запись и другие операции.

### Аналоговый ввод-вывод

Функции библиотеки реализуют самые разные способы работы с АЦП модулей. Возможно чтение результатов аналого-цифровых преобразований по опросу, по прерыванию или каналу DMA. Например, для функции  $\alpha$  dag start() – начать сбор данных – не-

 $\overline{10}$ 

обходимо задать канал ввода, частоту преобразований, коэффициент усиления и количество преобразований (рис. 4).

# Цифровой ввод-вывод

Пять функций дискретного ввода-вывода предназначены для конфигурирования восьмиразрядных цифровых портов и чтения или записи целиком в восьмиразрядный Рис порт (то есть во все восемь модуля ввода-вывода и сохраняет настройки его каналов) или в отдельный канал.

# Аппаратная калибровка

Калибровка производится с помощью специальных функций, позволяющих калибровать аналого-цифровой, цифро-аналоговый и токовый преобразователи модулей. Для этого используются соответственно функнии

calibrate\_device\_AD(),

calibrate\_device\_DA(),

calibrate\_device\_VI().

Калибруйте так часто, как это необходимо.

### Работа с термопарами

Возможно прямое подключение термопар к модулю ввода-вывода и измерение температуры с учётом компенсации «холодного» спая. Поддерживаются термопары типа В, Е, Ј, К, N, R, S, T.

# Проверка правильности *<u><u>ITAPAMETPOB</u>*</u>

Важной особенностью работы функций является проверка входных параметров. Например, если пользователь вызовет функцию с параметрами, которые не поддерживаются оборудованием, то в результате функция вернёт код ошибки. Это позволяет предотвратить использование узлов модулей ввода-вывода с недопустимыми настройками и сохраняет время на поиск возможных ошибок во время создания программного обеспечения.

# Примеры **ПРОГРАММИРОВАНИЯ**

в файле, который читается аппаратным

драйвером при старте операционной системы

Вместе с библиотекой пользователь получает исходные тексты программ для работы с модулями АП6-5А и АІС123, которые можно использовать при создании своего программного обеспечения. Примеры написаны для

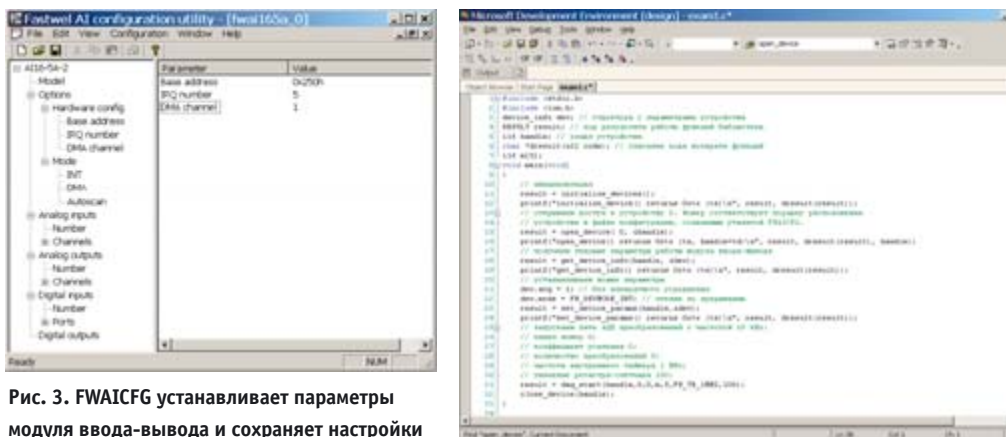

Рис. 4. Пример использования функции daq\_start() для чтения результатов АЦП по прерыванию

сред Visual Studio 6, Visual Studio .NET, Borland C++ Builder, QNX Momentics/PhAB (возможно использование и других сред разработки и компиляторов) и доступны для загрузки с FTP-сервера ftp.fastwel.ru.

œ

 $\Rightarrow$ 

有上

٤,

G.

 $\equiv$ 

ø

œ.

**Limit in** 

 $\frac{1}{1+2}$ 

۰.

95

# **Модули Fastwel Al -**РАЗВИВАЮЩАЯСЯ ЛИНЕЙКА **ПРОДУКЦИИ**

Одной из важных проблем при проектировании систем управления технологическими объектами является сложность создания программного обеспечения. Разработчик вынужден изучать аппаратную часть системы, которая в большинстве случаев уникальна. С применением рассмотренного ПО обеспечивается повышение скорости разработки пользовательского программного обеспечения и его унификация для различных устройств. При этом также достигается кросс-платформенность - единожды написанное приложение с минимальными затратами может быть перенесено на новую платформу.

В ближайшее время будут расширены функции библиотеки и набор поддерживаемых операционных систем (планируется развитие FWAI для операционных систем Windows CE, Linux, RTOS-32). На текущий момент доступны версии для ОС Windows 2000/XP и QNX/Neutrino. Долгосрочная поддержка (например, до сих пор поддерживаются DOS-драйверы) и ориентация на новые версии модулей ввода-вывода делают программное обеспечение FWAI достойным выбора разработчиков.

**Автор - сотрудник фирмы Fastwel** Телефон: (495) 234-0639 Факс: (495) 232-1654 E-mail: info@fastwel.ru